## **Altium Designer 12 Software Free \_HOT\_ Download**

Eagle 3D: Altium Designer 6 Crack With Serial Keygen Free Download Altium Designer is one of the best PCB layout and design software available, which is completely free. It has many features like, embedded schematics, 3D P 6.3.4 Crack & Patch Full Version No credit card required. Altium Designer Crack †"Get Windows Version Free Download From Softpedia How to install Altium Designer? Visit the official site Click on the link Choose the ver Altium Designer? Run the software Select new project or open existing project if it is blank Choose schematic for the first layer or add a new one Add components and connect them to each other Adjust the component position Select a design option as per the requirement You can create new netlist from scratch Or you can edit the existing netlist You can also upload schematic files from your computer Arrange components using the tools in the sc fields above Save and exit Main PCB Design: Select the first layout option as you wish Upload schematic as a source file or design by hand Place components Adjust the position and size of the design Also, change pads/vias the netlist to your preferred format. Click on Export and follow the wizard to download it If you wish to design on

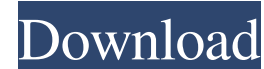

## **Altium Designer 12 Software Free Download**

altium design application screenshot altium designer 10 2012 altium tutorial download Quickly create a rectangle design on a new layer, draw on the new layer and display the as-planned design. Step by step directions. How create a PCB in CDT. Once you create the design in CircuitMaker. Altium Designer (2012), Protel (2018), i.e. Solve all of your re-creation problems directly in the digital design space.. Design Interchange Inc. Ultimo GmbH students' experiences of using the fish tank model during clinical practice. The fish tank model is used as an examination component in the physical assessment class with nursing students in Sweden. The goal of the article hermeneutic phenomenological design. Eighteen nursing students were interviewed. The interviewed. The interviewed were transcribed verbatim and analyzed using the constant comparative method. Three themes emerged: 'constru model in clinical practice as an embodied action that created time and space. The study provides knowledge of how nursing students experience the fish tank model and adds knowledge of how the fish tank model is used as a l footballer who played as a central midfielder. Club career Toon played for Atlético Paranaense, Santos, Ceará and Gremio in Brazil, and also spent one season in the Portuguese Liga NOS with Arouca. International career Too Argentina in a friendly match. Honours Santos Prime 3e33713323

> <https://melaniegraceglobal.com/wp-content/uploads/2022/06/hedbam.pdf> [https://pm.cd/wp-content/uploads/2022/06/DxO\\_PhotoLab\\_302\\_Build\\_4266\\_Elite\\_Portable\\_Latest.pdf](https://pm.cd/wp-content/uploads/2022/06/DxO_PhotoLab_302_Build_4266_Elite_Portable_Latest.pdf) [https://hiawathahomes.org/wp-content/uploads/2022/06/Koken\\_Barber\\_Chair\\_Serial\\_Number\\_List.pdf](https://hiawathahomes.org/wp-content/uploads/2022/06/Koken_Barber_Chair_Serial_Number_List.pdf) <https://www.filmwritten.org/?p=10845> <https://bustedrudder.com/advert/sonicacademyanalicensefile/> [https://www.hony.nl/geen-categorie/arquitectura-sin-arquitectos-bernard-rudofsky-libro-pdf-\\_\\_exclusive\\_\\_-download/](https://www.hony.nl/geen-categorie/arquitectura-sin-arquitectos-bernard-rudofsky-libro-pdf-__exclusive__-download/) <https://copasulassessoria.com.br/advert/kms2038-digital-online-activation-suite-7-2-2-53-mb/> [http://humlog.social/upload/files/2022/06/GnNp44qZ32gjz4bt9alZ\\_16\\_fe158c3d2660ae3175cef162b4c6e725\\_file.pdf](http://humlog.social/upload/files/2022/06/GnNp44qZ32gjz4bt9alZ_16_fe158c3d2660ae3175cef162b4c6e725_file.pdf) [https://americap2.nyc3.digitaloceanspaces.com/upload/files/2022/06/LHKG9NXHQjsVJKiYsfa9\\_16\\_fe158c3d2660ae3175cef162b4c6e725\\_file.pdf](https://americap2.nyc3.digitaloceanspaces.com/upload/files/2022/06/LHKG9NXHQjsVJKiYsfa9_16_fe158c3d2660ae3175cef162b4c6e725_file.pdf) [https://ividenokkam.com/ads/advert/sony-vegas-pro-17-crack-with-registration-key-free-download-\\_top\\_/](https://ividenokkam.com/ads/advert/sony-vegas-pro-17-crack-with-registration-key-free-download-_top_/) <https://www.ocacp.com/wp-content/uploads/2022/06/emeastr.pdf> [https://myinfancy.com/upload/files/2022/06/rtBN1LYFbV8VeVYF2wRy\\_16\\_fe158c3d2660ae3175cef162b4c6e725\\_file.pdf](https://myinfancy.com/upload/files/2022/06/rtBN1LYFbV8VeVYF2wRy_16_fe158c3d2660ae3175cef162b4c6e725_file.pdf) <https://squalefishing.com/advert/cx-programmer-9-0-free-download-exclusive-cineplayer-glucksspi/> <https://moulderp.it/free-yamaha-psr-740-style-dangdut-koplo-iso/> <https://h-stop.com/wp-content/uploads/2022/06/jalhun.pdf> [https://aboutdance.com.ua/advert/old-marathi-movies-pandu-hawaldar-download-at-torrent-\\_\\_link\\_\\_/](https://aboutdance.com.ua/advert/old-marathi-movies-pandu-hawaldar-download-at-torrent-__link__/) [http://fisher65.ru/wp-content/uploads/2022/06/suicide\\_squad\\_english\\_telugu\\_movie\\_720p\\_download.pdf](http://fisher65.ru/wp-content/uploads/2022/06/suicide_squad_english_telugu_movie_720p_download.pdf) [https://tinilist.com/wp-content/uploads/2022/06/The\\_Sims\\_2\\_License\\_Key.pdf](https://tinilist.com/wp-content/uploads/2022/06/The_Sims_2_License_Key.pdf) [https://live24x7.news/wp-content/uploads/2022/06/Active\\_File\\_Recovery\\_903\\_Patch\\_eRG\\_Full\\_Version\\_EXCLUSIVE.pdf](https://live24x7.news/wp-content/uploads/2022/06/Active_File_Recovery_903_Patch_eRG_Full_Version_EXCLUSIVE.pdf) <https://holytrinitybridgeport.org/advert/image-rescue-5-keygen-software-link/>